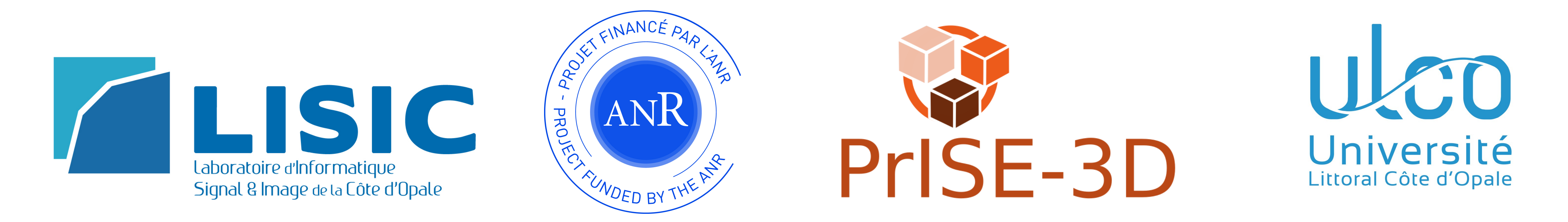

## Capture de seuils perceptifs en vision stéréoscopique

## **Le bruit en imagerie de synthèse :**

Les techniques de tracé de chemins utilisées pour la simulation d'éclairage permettent de générer des images de synthèses très réalistes. Mais pour obtenir de bon résultats, il est nécessaire de calculer le trajet d'un grand nombre de rayon lumineux (on parle d'échantillons). Cela se traduit par la présence de bruit sur l'image, qui va s'atténuer au fur et à mesure que le nombre d'échantillons augmente. En pratique, on arrête le calcul lorsqu'il n'y a plus de bruit perceptible sur l'image.

Durant ce stage (financé par l'ANR : contrat ANR-17-CE38-0009), nous essayons de mesurer notre capacité à percevoir ce bruit sur des images en relief.

## **Acquisition des seuils :**

L'expérience consiste à afficher sur le périphérique l'image de référence (de bonne qualité) et de faire apparaître des blocs de bruits plus ou moins fort à différents endroits de l'images. Le sujet doit alors pointer sur l'images les défauts qu'il perçoit.

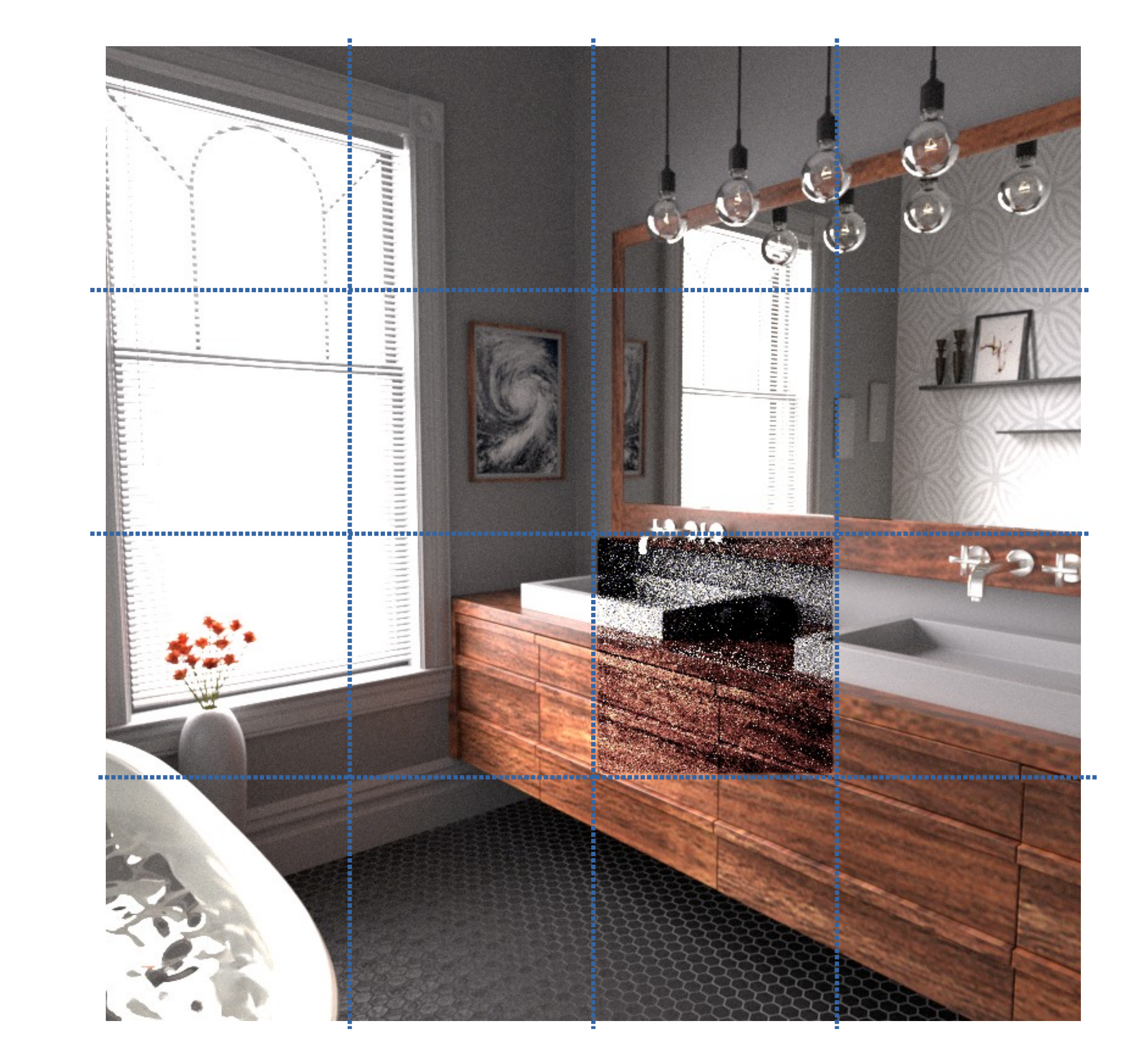

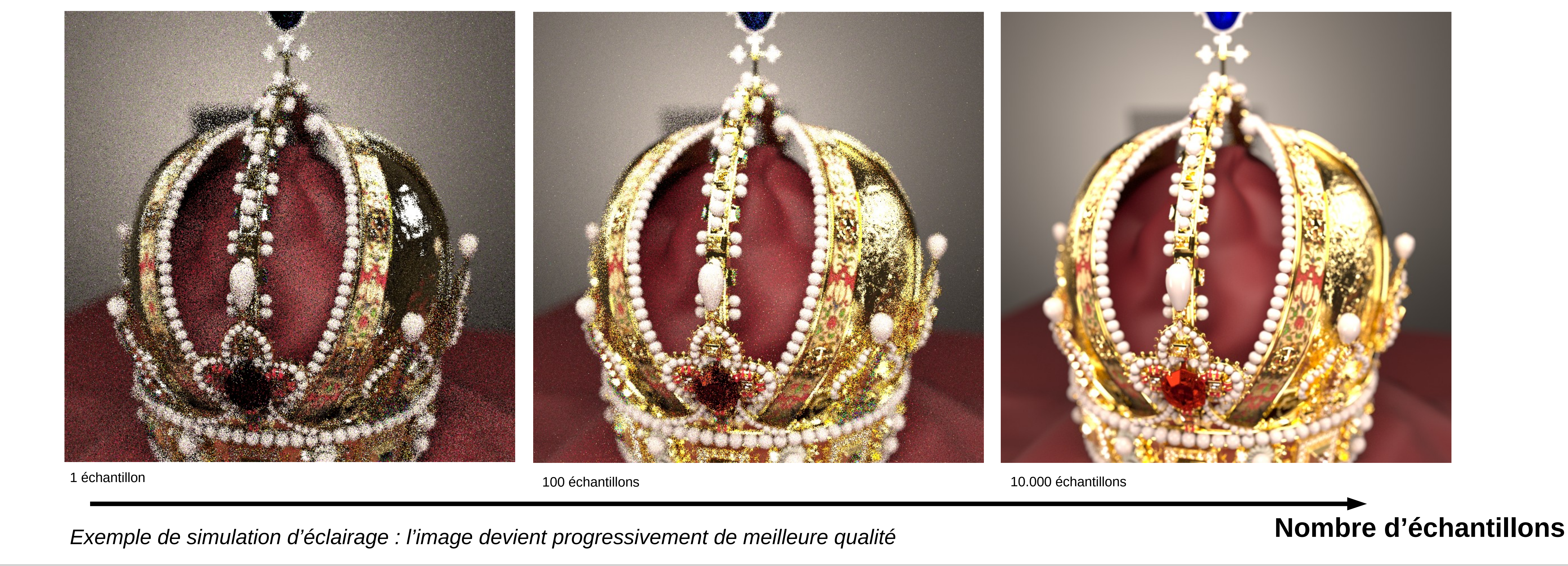

.

**Les périphériques d'affichage stéréoscopique :**

Il existe différentes méthodes pour afficher des images en relief. Nous avons utilisé deux types de périphériques pour nos expériences :

• Un casque de réalité virtuelle

• Un écran auto-stéréoscopique (écran 3d sans lunettes)

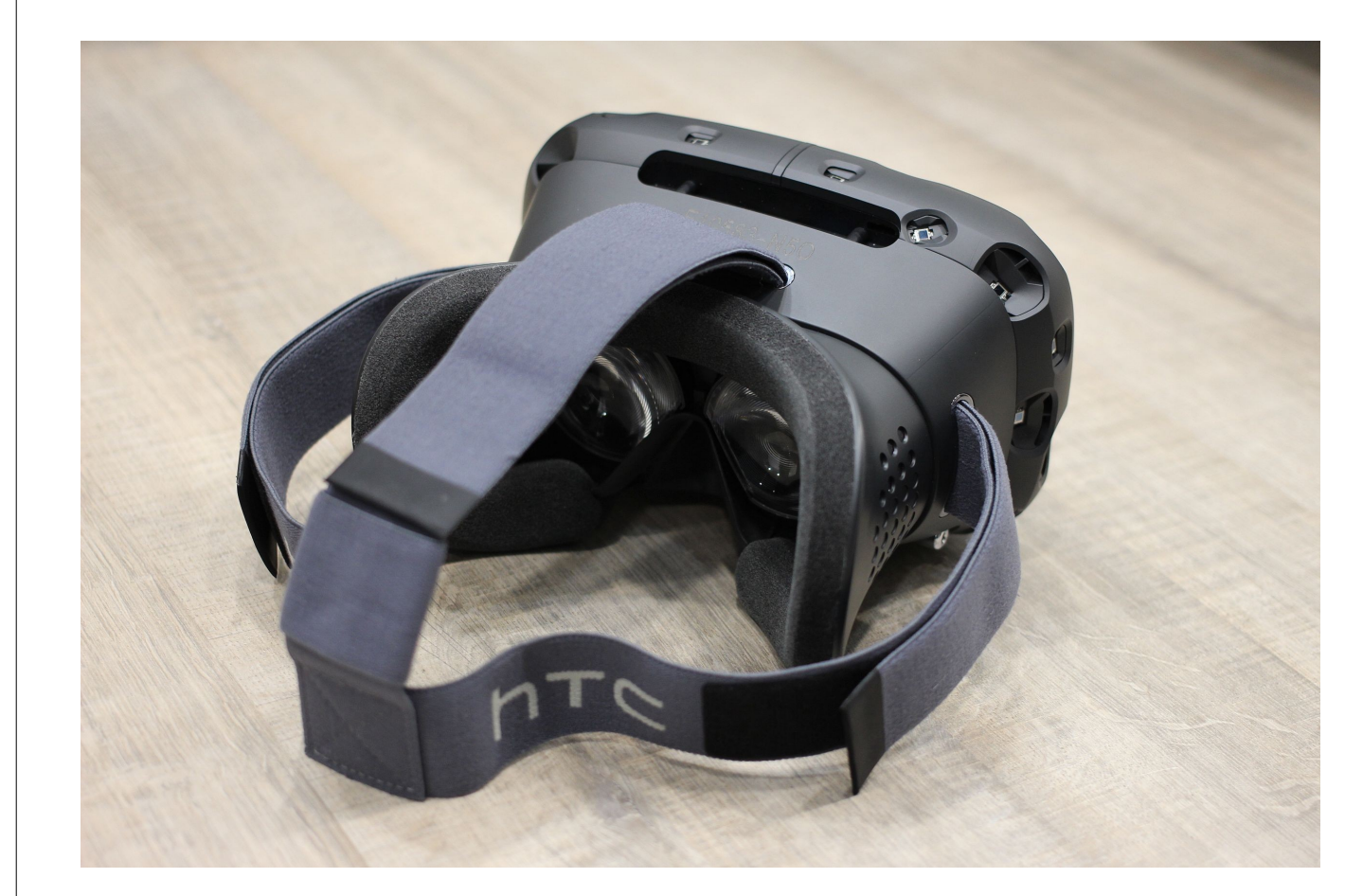

Un casque *HTC Vive*

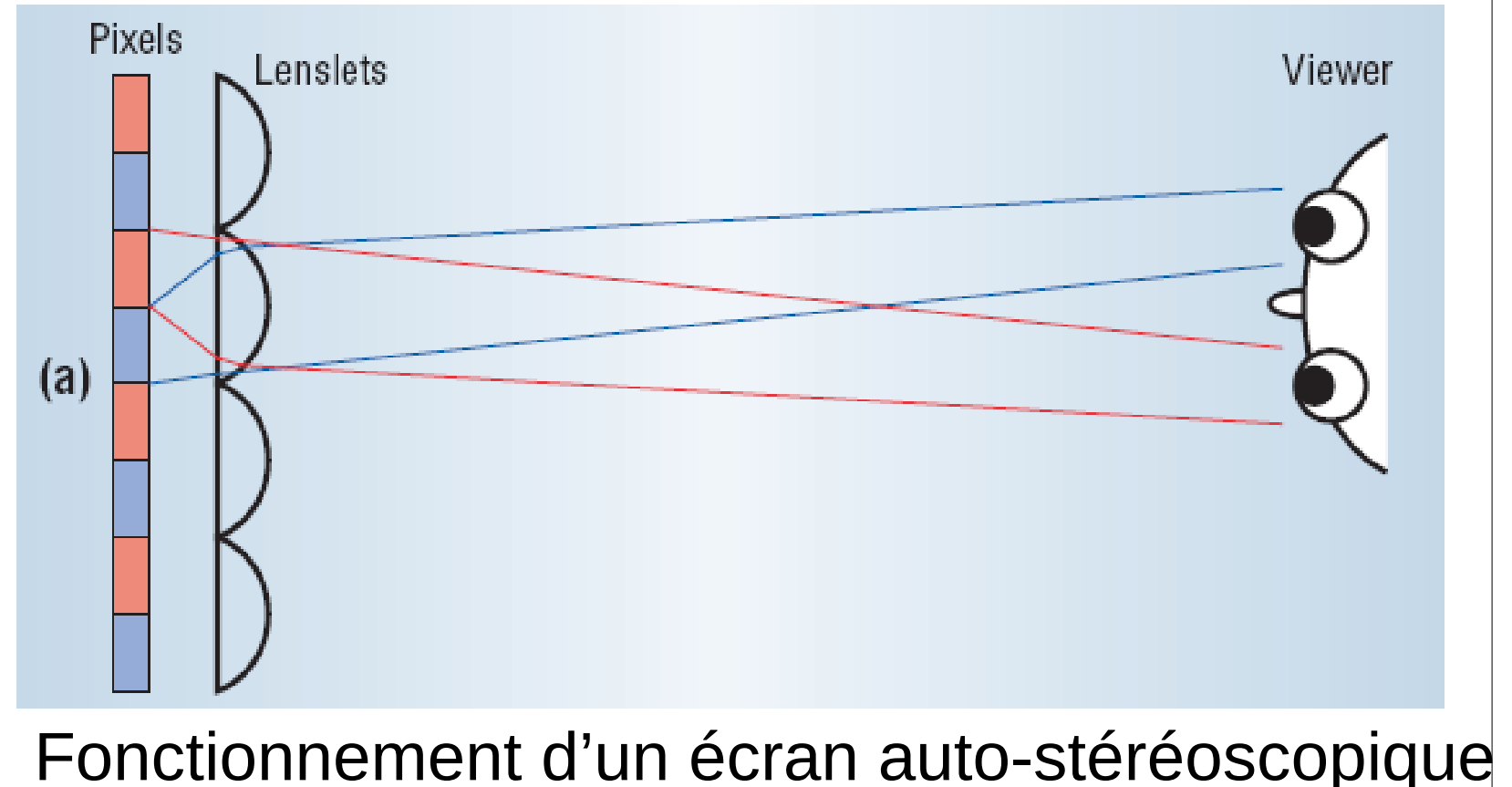

On est ainsi capable de mesurer un seuil de perception pour chaque zones de l'image : au-delà de ce seuil, on ne perçoit plus d'amélioration dans l'image, et il est donc inutile de poursuivre les calculs.

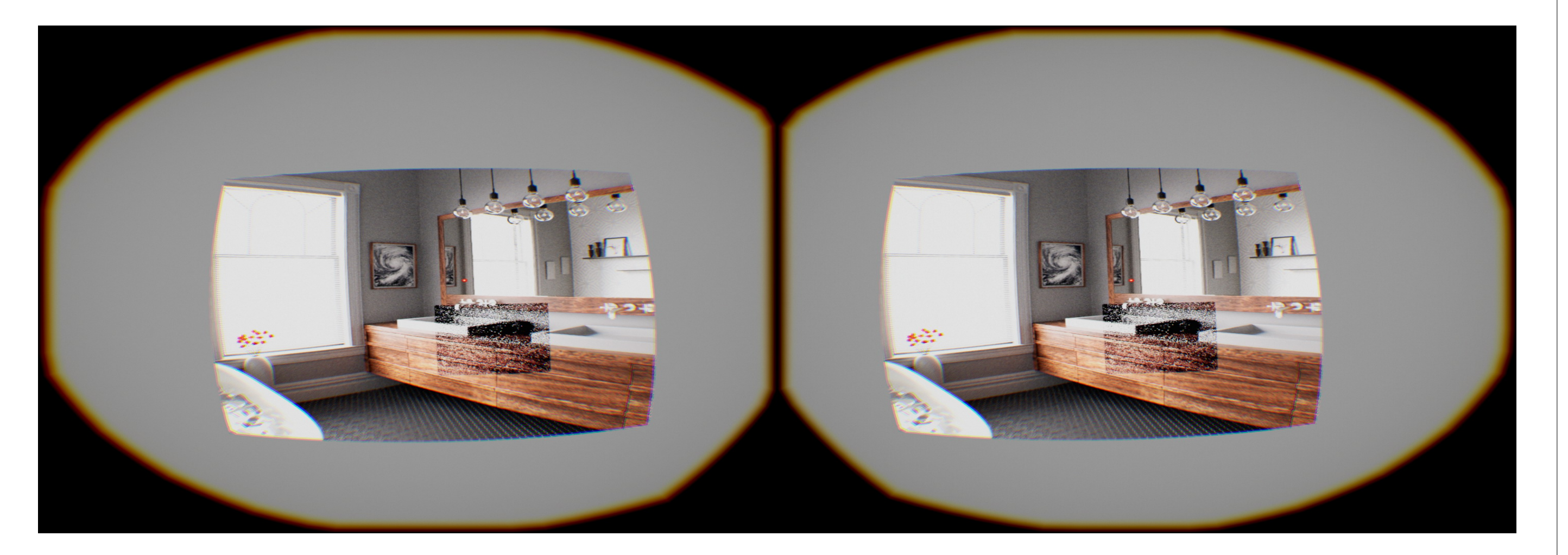

*Affichage de l'expérience dans le HTC VIVE*

## **Résultats :**

Nous avons fait passer les expériences à une vingtaine de participants : cela nous a permis de mesurer les seuils de 5 images. Les mesures ont été réalisées sur un casque HTC VIVE.

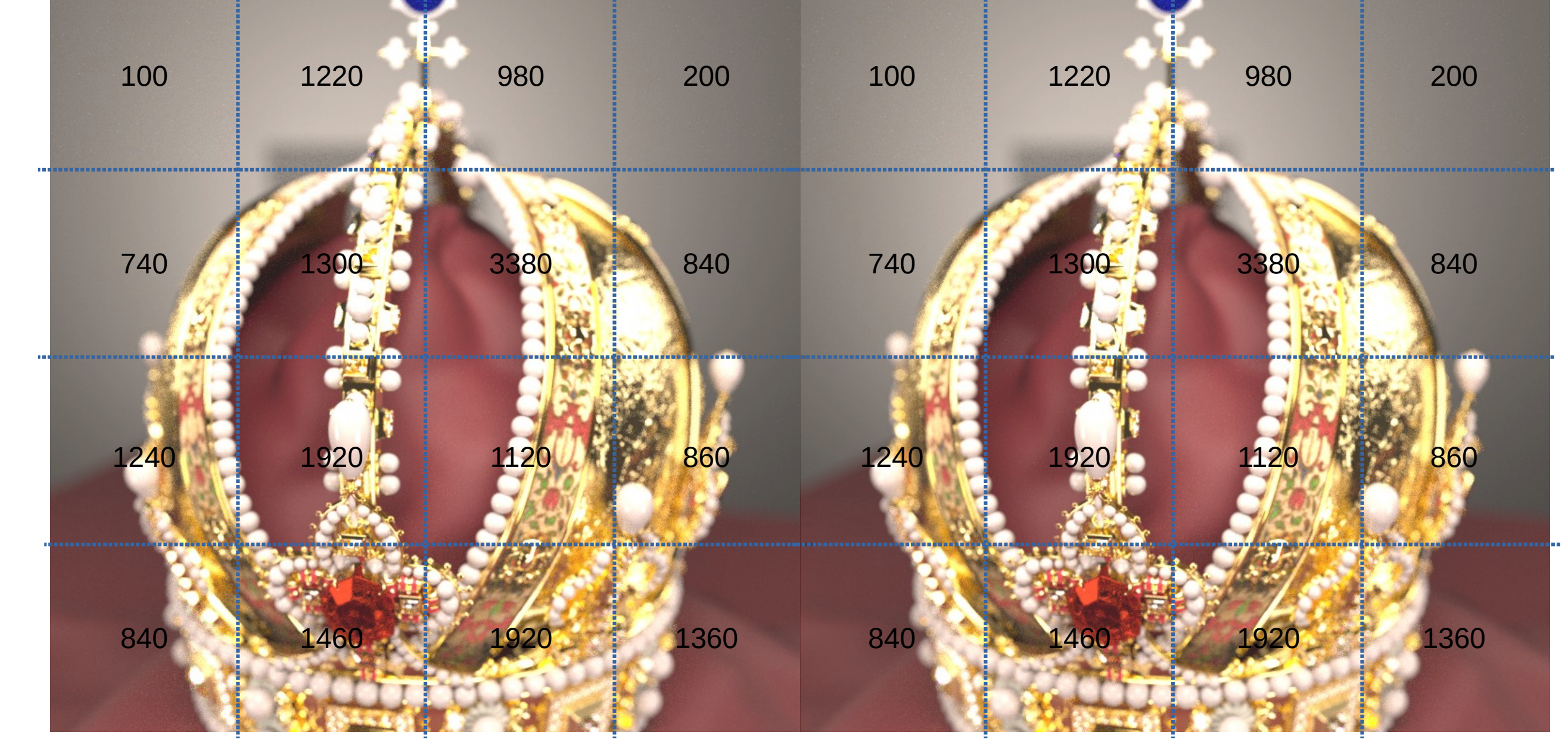

Il s'agirait maintenant de réaliser les acquisitions sur plus d'images, et en utilisant d'autre types de périphériques. On pourra ensuite comparer avec les seuils des images classiques.

*Seuils perceptifs pour chaque zones (en échantillons par pixels)*